#### *Problema 1...*

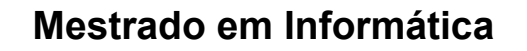

2010/11

*A.J.Proença*

#### **Tema**

### **Os Números nos Sistemas de Computação**

*AJProença, Sistemas de Computação e Desempenho, MInf, UMinho, 2010/11 1*

LO.

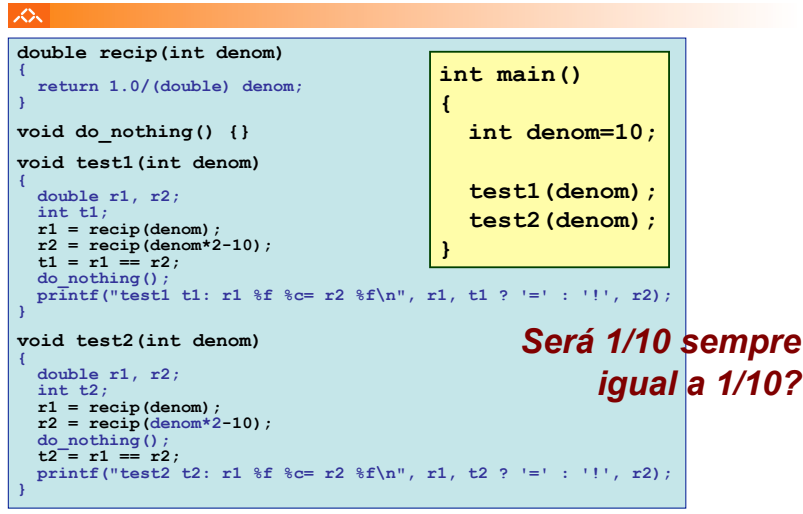

*AJProença, Sistemas de Computação e Desempenho, MInf, UMinho, 2010/11 2*

### *... e o resultado!*

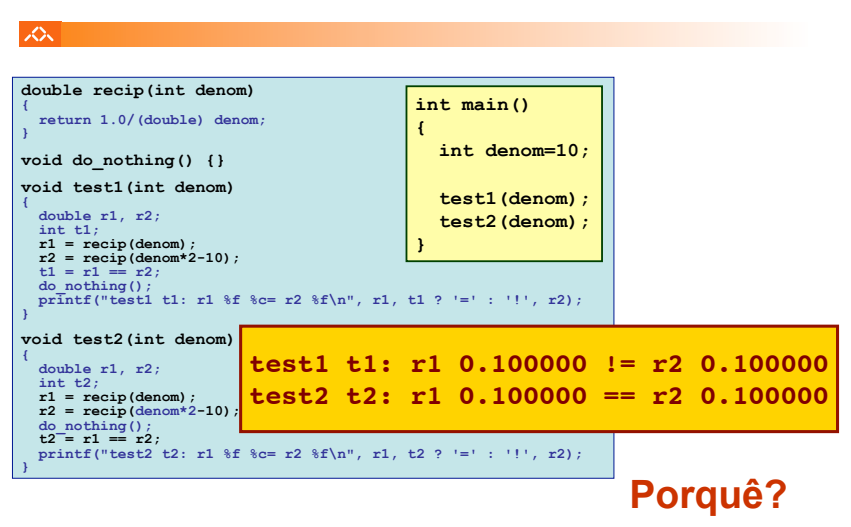

#### *Metodologia de procura do possível erro*

• Erro no algoritmo?

ふ

- Erro na codificação?
- Erro na compilação? ... provavelmente... então:
	- analisar o código gerado
	- e procurar as diferenças que causaram a anomalia
		- comparar código desmontado de

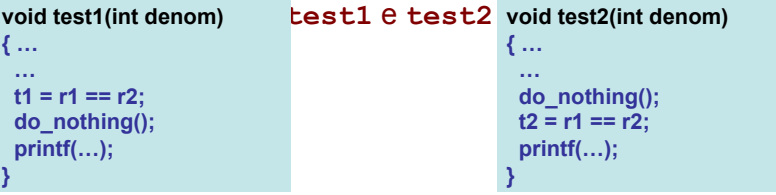

*AJProença, Sistemas de Computação e Desempenho, MInf, UMinho, 2010/11 4*

### *Olhar de novo para o código...*

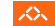

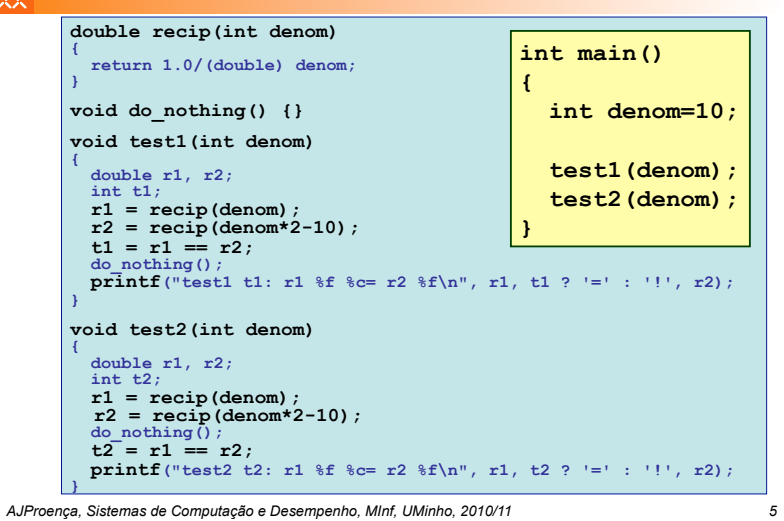

# 00401090 <<br> **401090:**<br>
401090:<br>
401090:<br>
401099:<br>
401096:<br>
401096:<br>
8056108<br>
40109:<br>
40109:<br>
805c1b16 401090: 55<br>401090: 353 ec28 sports (kesp,%ebp)<br>401090: 89 54128 sports (kesp,%ebp)<br>401090: 89 5410<br>401090: 88 5410<br>40109: 845c1b16 lea 0xfffffff(%ebx,%ebx,1),%ebx 4010a3: e8 b8 ff ff **call** 401060 <**recip**<br>4010a3: e8 b8 ff ff **call** 401060 <**recip**<br>4010a8: 89 1c 24 mov %ebx, (%esp, 1)<br>4010ab: dd 5c 24 04 fstpl 0x4(%esp, 1) 4010a8: 89 1c 24 mov %ebx,(%esp,1) 4010ab: dd 5c 24 04 fstpl 0x4(%esp,1) 4010af: e8 ac ff ff ff **call** 401060 <\_**recip**<sup>&</sup>gt; 40104: draid and 24 04 full box(Ness,1)<br>40105: draid and 24 04 full box(Ness,1)<br>40105: draid 42 10 full **CO(Ness,1)**<br>401062: draid and **full CO(Ness,1)**<br>401062: draid and and any <sup>w</sup>all<br>401062: draid and and 24 04 full an 4010fa: 73 74 jae 401170 <\_test2+0x50> 4010fc: 32 20 xor (%eax),%ah 4010fe: 74 32 je 401132 <\_test2+0x12> 401100: 3a 20 cmp (%eax),%ah 401102: 72 31 jb 401135 <\_test2+0x15> 401104: 20 25 66 20 25 63 and %ah,0x63252066 40110a: 3d 20 72 32 20 cmp \$0x20327220,%eax 40110f: 25 66 0a 00 8d and \$0x8d000a66,%eax 401114: b6 00 mov \$0x0,%dh 401116: 00 00 add %al,(%eax) 401118: 00 8d bc 27 00 00 add %cl,0x27bc(%ebp) ...

*AJProença, Sistemas de Computação e Desempenho, MInf, UMinho, 2010/11 6*

 $\infty$ 

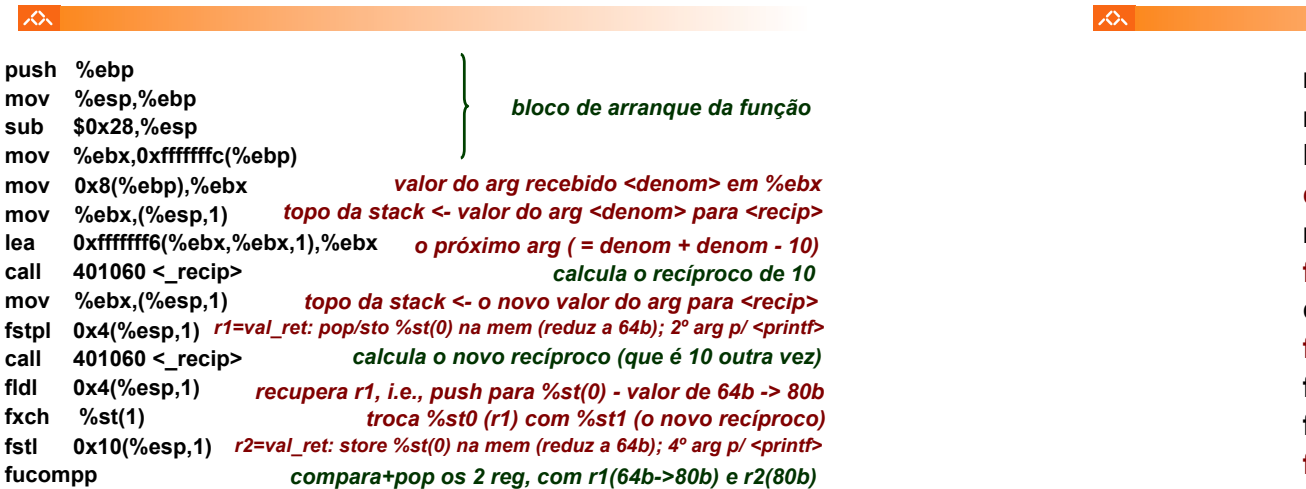

*Análise do código desmontado de test1 (1)*

#### *Análise do código desmontado de test1 (2)*

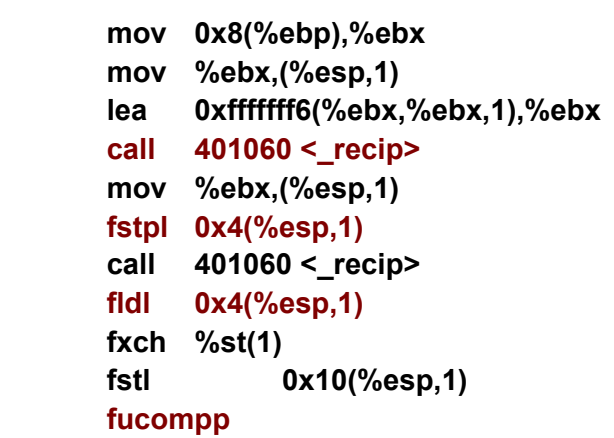

#### *Análise do código desmontado de test1 (1)*

#### *Análise do código desmontado de test2*

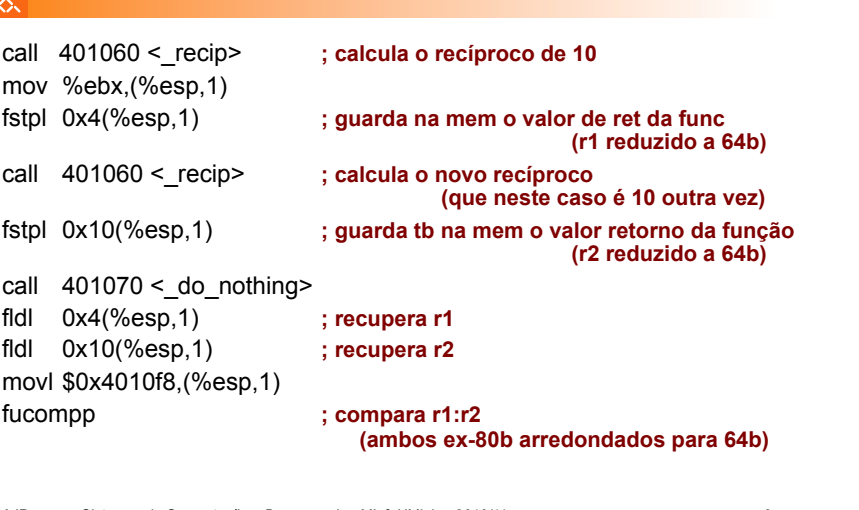

*AJProença, Sistemas de Computação e Desempenho, MInf, UMinho, 2010/11 9*

#### *Representação de reais no IA32*

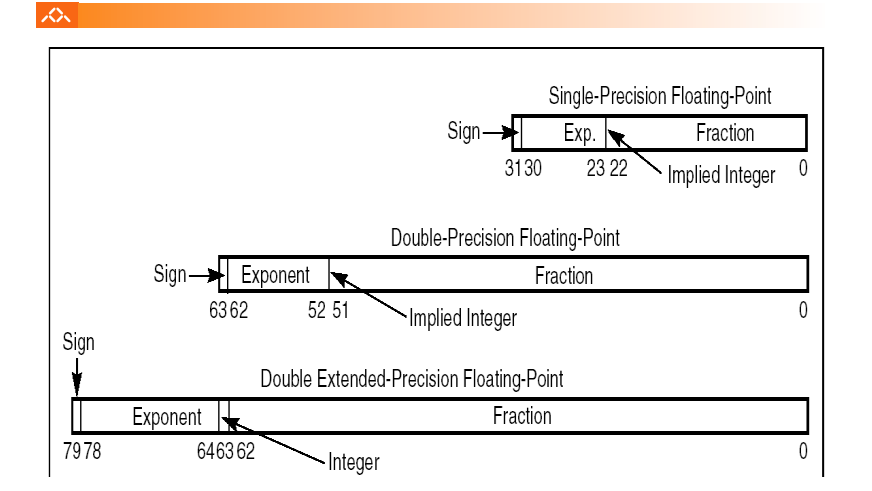

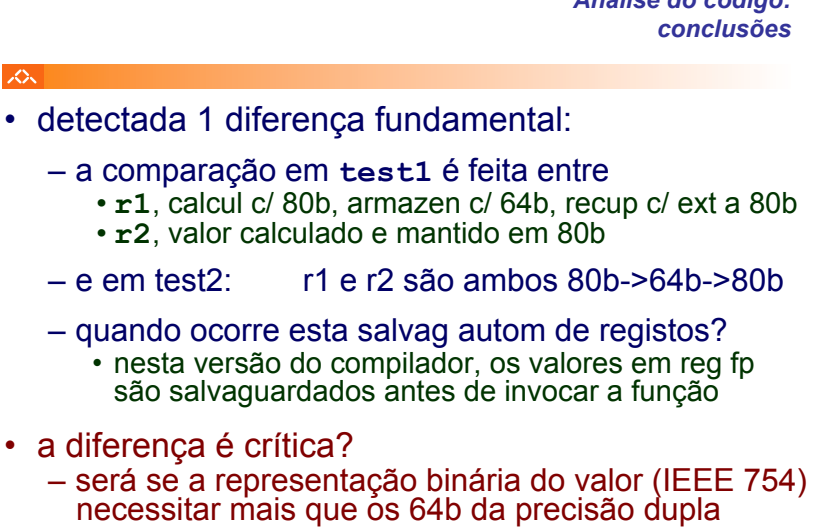

– o valor decimal "0.1" necessita?...

*AJProença, Sistemas de Computação e Desempenho, MInf, UMinho, 2010/11 10*

*Análise da representação binária do valor decimal "0.1"*

### **SON**

 $\cdot 0.1_{10} = 0.0(0011)$ <sub>2</sub> (valor normalizado) – prec dupla estendida, 80b (**frac** com 63b + 1b):  $\cdot 0.0(0011)$ <sup>2</sup>  $\star 2^0 =$ – prec dupla, de 80b arredond p/ 64b (frac com 52b + 1b):  $\cdot 0.0(0011)$ <sup>2</sup>  $\star 2^0 =$ – de prec dupla 64b estend p/ 80b (**frac** com 63b + 1b) :  $\cdot 0.0(0011)$ <sup>2</sup> = **1.1001100110011001100110011001100110011001100110011010\*2-4 1.100110011001100110011001100110011001100110011001100110011001101\*2-4 1.100110011001100110011001100110011001100110011001101000000000000\*2-4**

## *Análise do código:*